## **Thera-Pi-Nachrichten öffnet sich nicht**

Lässt sich die Funktion **Thera-Pi-Nachrichten** nicht öffnen, so liegt das daran, dass der standardmäßig angelegte Benutzer *Therapeuten* oder ein andererer Benutzer, der mit dem Wort Therapeuten beginnt, verwendet wird.

## **Lösung:**

Benennen Sie den Benutzer um, z.B. in **KG Therapeuten** oder was auch immer. Wichtig ist, dass etwas vor den Namen geschrieben wird!

From: <https://www.thera-pi-software.de/dokuwiki/>- **Thera-π Wiki**

Permanent link: **[https://www.thera-pi-software.de/dokuwiki/doku.php?id=quickies:thera-pi-nachrichten\\_oeffnet\\_sich\\_nicht](https://www.thera-pi-software.de/dokuwiki/doku.php?id=quickies:thera-pi-nachrichten_oeffnet_sich_nicht)**

Last update: **2023/01/06 21:36**

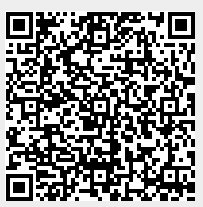